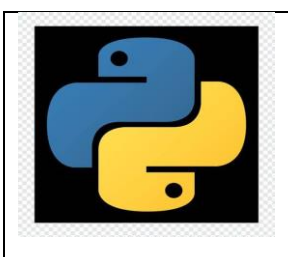

Colegio República Dominicana IED J.M. Sede A Área Tecnología e Informática Asignatura: Informática Guía de trabajo No. 3 Programación en Python Grado Undécimo Docente: Fabio Moreno Julio 10 de 2023

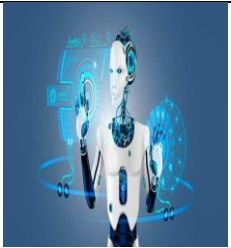

A partir de la fecha, usted debe desarrollar sus trabajos en el horario asignado a la clase y la entrega completa y evaluación de las actividades, se hará antes de las 8 a.m. de tal manera que usted debe cumplir estrictamente con los indicadores de logro asignados desde el inicio del año escolar y consignados en su cuaderno de informática.

**Actividad No. 11:** Entrega del proyecto de Informática para la Tecno\_Feria del área de tecnología e Informática. Este trabajo **se evaluará antes del 15 de agosto** para elegir la muestra de trabajos de la asignatura y así poder asignar las responsabilidades a los estudiantes durante el desarrollo de esta actividad cuya fecha programada es el jueves 14 de septiembre.

**Actividad No. 12:** Desarrollar cada uno de los siguientes ejercicios haciendo uso del lenguaje de programación Python y de las herramientas digitales necesarias para realizar cada uno de los diagramas de flujo que requiere cada ejercicio propuesto. Debe desarrollar las explicaciones respectivas en el cuaderno de la asignatura documentando paso a paso su diseño, desarrollo y programación utilizada en cada solución.

- a. En un tablero de ajedrez debes ubicar toda la cantidad de "reinas" que sea posible, sin que una ponga en riesgo a las demás o las ataque. El programa debe mostrar el tablero y la posición de las reinas.
- b. Crear y ejecutar un audio libro.
- c. Realizar la demostración completa del juego del ahorcado, aplicando el conjunto de reglas que rigen el mismo.
- d. Retando al computador: Crear un programa, el cual el computador debe acertar un número que debe pertenecer a un intervalo y a base de predicciones, se debe identificar el mismo.
- e. Desarrollar una aplicación del Juego de historias locas. (Mat libs).

## **Actividad No. 13:**

Utilizando las herramientas digitales necesarias, vamos a diseñar, crear y aplicar una APP que tenga algún tipo de utilidad verificable y comprobable en algún campo del conocimiento. Para el desarrollo de esta actividad usted debe consultar y registrar en una página web propia, la información correspondiente, iniciando por el diseño del logo propio de la app, el nombre, el campo o campos de aplicación detallados y explicados, desde el logo y el nombre de la misma, la programación respectiva, la fundamentación teórica que la misma requiere, el tipo de App, las imágenes representativas de la misma, un vídeo totalmente explicativo del procedimiento a utilizar para crear la App así como demostrativo de su funcionamiento. Los avances se registran semana a semana en la clase respectiva.

- Si el trabajo lo desarrollan en grupo, cada estudiante debe demostrar su rol en la creación y desarrollo del trabajo.
- El grupo de trabajo debe ser, máximo 3 estudiantes.

**Actividad No. 14** en grupo de máximo tres estudiantes

- a. ¿Qué es la IA? ¿Cuál ha sido la evolución de la IA? (Realizar una línea de tiempo completa para relacionar el desarrollo y evolución de la IA).
- b. ¿Cómo se clasifican las IA y qué características presenta cada una? Realizar una demostración con una multimedia y en la cual incluya por lo menos tres aplicaciones o ejercicios demostrativos de interacción con la IA. Tener en cuenta que la mayoría de IA requieren de un texto estructurado (prompt) y a partir del mismo generan un vídeo o una presentación. Otras IA permiten transcribir audios a texto, otras generan presentaciones o imágenes, entre otras.

## **Actividad No. 15**

Realizar una infografía digital de manera personal y completa que solucione las siguientes preguntas.

Ejercicio para resolver en grupos de tres estudiantes:

¿Qué es la realidad aumentada? ¿En qué campos se aplica la RA? ¿Qué tipo de software y herramientas digitales o mecánicas, se utiliza para desarrollar este tipo de aplicaciones?, explicar detalladamente ¿qué tipo de problemas ayuda a resolver la RA? ¿Qué características presenta la realidad aumentada? ¿En qué campos es posible utilizar la realidad aumentada? Explicar en detalle cada uno de los elementos que son necesarios para poder desarrollar e interactuar con una aplicación de la RA. ¿Cuáles son las aplicaciones actuales que más se utilizan para la RA?

Ejercicio práctico: Realice una aplicación práctica de RA en la cual ustedes puedan demostrar varias de las características de esta tecnología y en la cual demuestre sus características, explicando cada uno de los procedimientos utilizados en su creación, prepare la sustentación de la misma con cualquiera de las herramientas digitales estudiadas en los trimestres anteriores. Este trabajo debe ser expuesto ante el curso al que ustedes pertenecen durante 20 minutos.

## **Actividad 16**

Usted desarrolló un trabajo anterior, sobre avances de la Informática en el último tiempo, realicé un ejercicio de tipo práctico o de aplicación de dicho trabajo en el cual demuestre sus habilidades y aprendizajes logrados sobre el mismo. Este trabajo es diferente a las demás actividades realizadas hasta la fecha. Aplique una IA apropiada para desarrollar la presentación de su trabajo.